# **Collection and Presentation of Environmental Data Procedure**

#### *Description*

*The purpose of this procedure is to provide a consistent methodology for gathering and presenting environmental data. One of the primary products is an Environmental Features Map depicting environmental features that are available as GIS layers. There may also be environmental features that are not available as GIS layers, but that are documented in the Comprehensive Transportation Plan (CTP) report. This environmental data is used during the CTP process to develop and evaluate long range planning transportation solutions, alternatives, and scenarios.* 

#### *Responsibility*

*It is the responsibility of the TPB Project Engineer (PE) to:*

- *Collect all applicable environmental GIS layers;*
- *Create an Environmental Features Map of the environmental data, to be used during the CTP process, incorporated into the CTP Report, and shared with Project Development & Environmental Analysis (PDEA).*
- *Consult with local contacts, and the appropriate PDEA staff or environmental agency representative(s), if needed, to identify the potential presence of environmental features that are not available as GIS layers.*

## *Scheduling and Time Constraints*

As part of the CTP study, the PE should collect and map the environmental data at the beginning of the CTP process. This preliminary information is used during the CTP visioning process and, after coordination with appropriate resource agencies, the draft Environmental Features Map can be updated when conducting the needs assessment (prior to alternatives and scenario analysis). By the end of the CTP study, the environmental resources are to be fully documented on the final Environmental Features Map and in the CTP report.

## *Procedure*

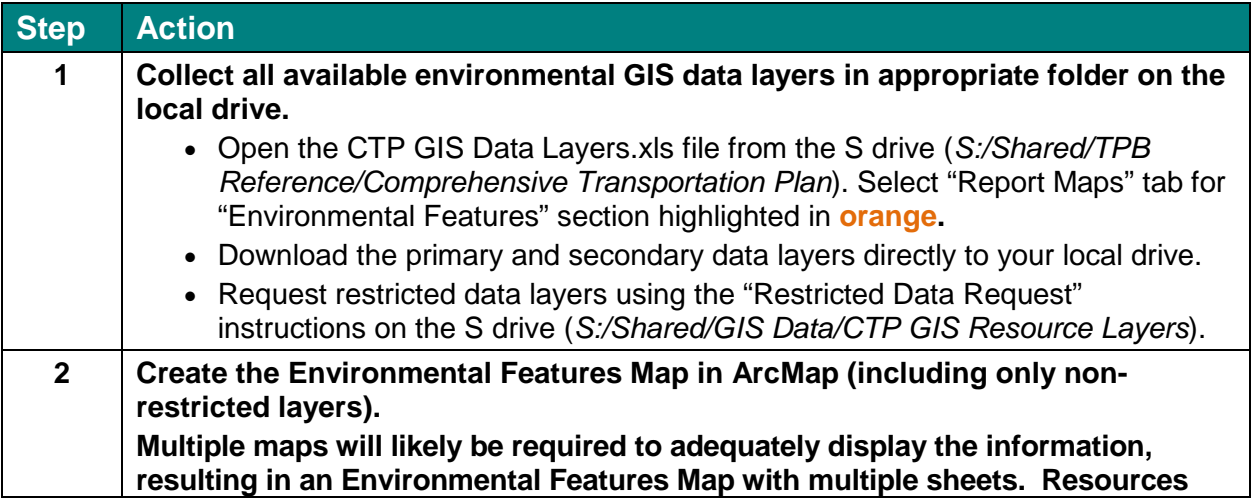

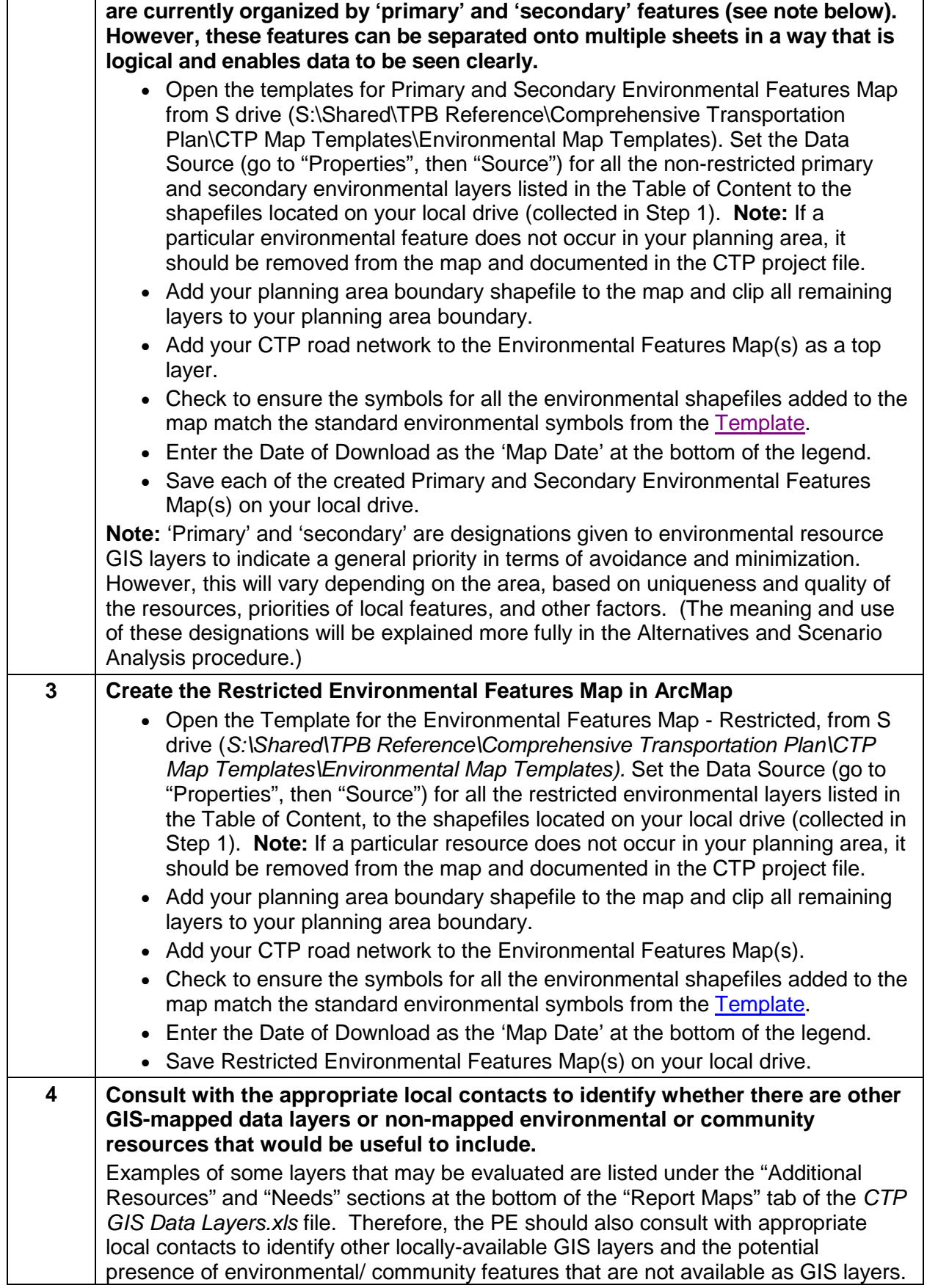

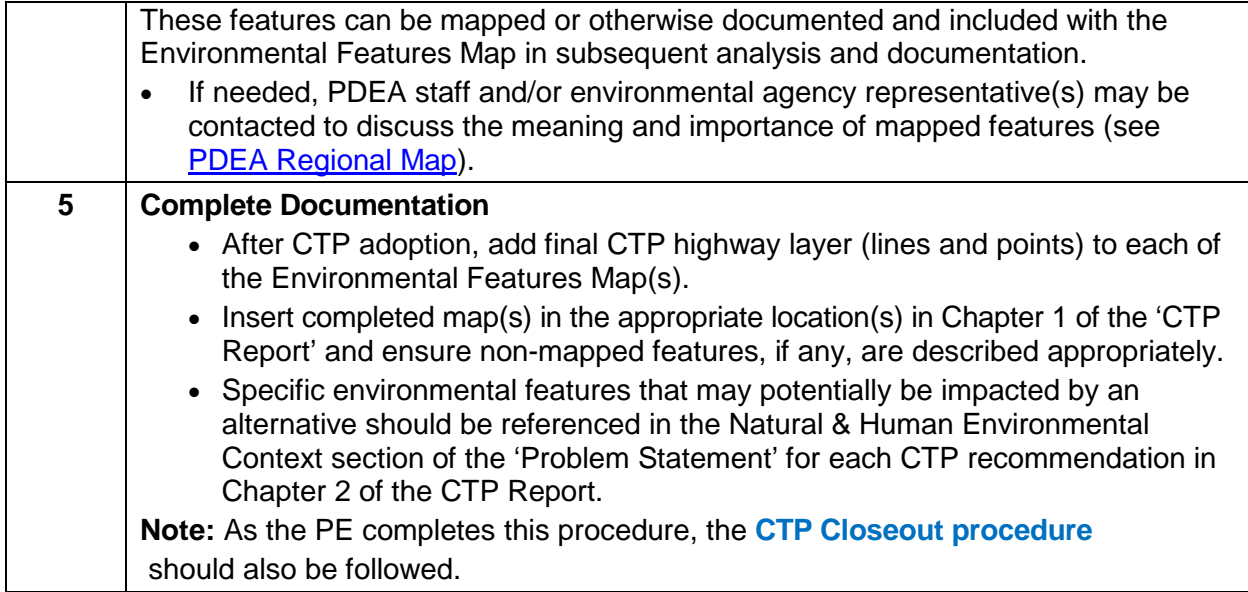

# *Policy, Regulatory, and Legal Requirements*

- [Federal Planning Requirements –](http://www.gpo.gov/fdsys/pkg/FR-2002-06-19/pdf/02-15280.pdf) 23 USC 134 (23 CFR 450)
- [National Environmental Policy Act \(NEPA\)](http://www.epw.senate.gov/nepa69.pdf)
- [State Environmental Policy Act for North Carolina \(SEPA\)](http://www.ncleg.net/EnactedLegislation/Statutes/HTML/ByChapter/Chapter_113A.html)

#### *Resources*

- ArcMap (ESRI software)
- **Minimum CTP Standard Report Template**
- **Problem Statement procedure**
- **Develop CTP Maps procedure**
- [PDEA Regional Map](https://connect.ncdot.gov/projects/planning/TransPlanManuals/PDEA%20Regional%20Map.pdf)
- **CTP Closeout procedure**
- **CTP Document – Prepare and Distribute procedure**
- CTP GIS Data Layers (*S:/Shared/TPB Reference/Comprehensive Transportation Plan*)
- Restricted Data Request (*S:/Shared/GIS Data/CTP GIS Resource Folder/CTP GIS Data Layers*)
- Environmental Map Templates *(S:\Shared\TPB Reference\Comprehensive Transportation Plan\CTP Map Templates\Environmental Map Templates)*

## *Background*

Consideration of environmental features is critical to the transportation planning process, in accomplishing the goal of addressing transportation needs while considering potential impacts to the natural and built environment. Section 102 of the National Environmental Policy Act (NEPA) requires consideration of impacts to various resources, including wetlands, wildlife, water quality, historic properties, and public lands. While full NEPA evaluations are not typically conducted during CTP development, resources that may potentially be impacted are identified, considered, and documented. The environmental data is used in long range planning during alternatives development and analysis, as well as during CTP goal-setting and land use considerations, such as projecting future socio-economic data. The Environmental Features Map and associated documentation are also shared with project development in order to

demonstrate how environmental issues were considered and impacted decisions during long range planning. In addition, environmental data used during CTP development should be used as the starting point in NEPA/SEPA.

As part of CTP development, this environmental data is used early in the transportation process to avoid and minimize potential impacts, to estimate project proposal impacts, and to consider potential mitigation needs. If impacts are expected to be high, this assessment helps inform stakeholders about the potential for a longer project development process and possible increased project costs due to more detailed analysis being required, difficulty in obtaining approvals, and/ or increased avoidance and minimization measures (such as historic resource mitigation or longer bridge crossings for wetlands, for instance). Knowing about these potential challenges during the CTP process allows the stakeholders to make informed decisions about which project proposals to include in the CTP.

It should be noted that the environmental data collected during the Comprehensive Transportation Planning process is typically limited to what is currently available as GIS layers. Some environmental features cannot be readily mapped using GIS and others have not been mapped due to agency funding constraints. Therefore, the TPB Project Engineer should also consult with appropriate local contacts to identify other locally-available GIS layers and the potential presence of environmental/ community features that are not available as GIS layers. If needed, PDEA staff and/or or environmental agency representative(s) may be contacted to discuss the meaning and importance of mapped features.Any environmental features identified will be included with the GIS-mapped features in CTP analysis and documentation as appropriate.

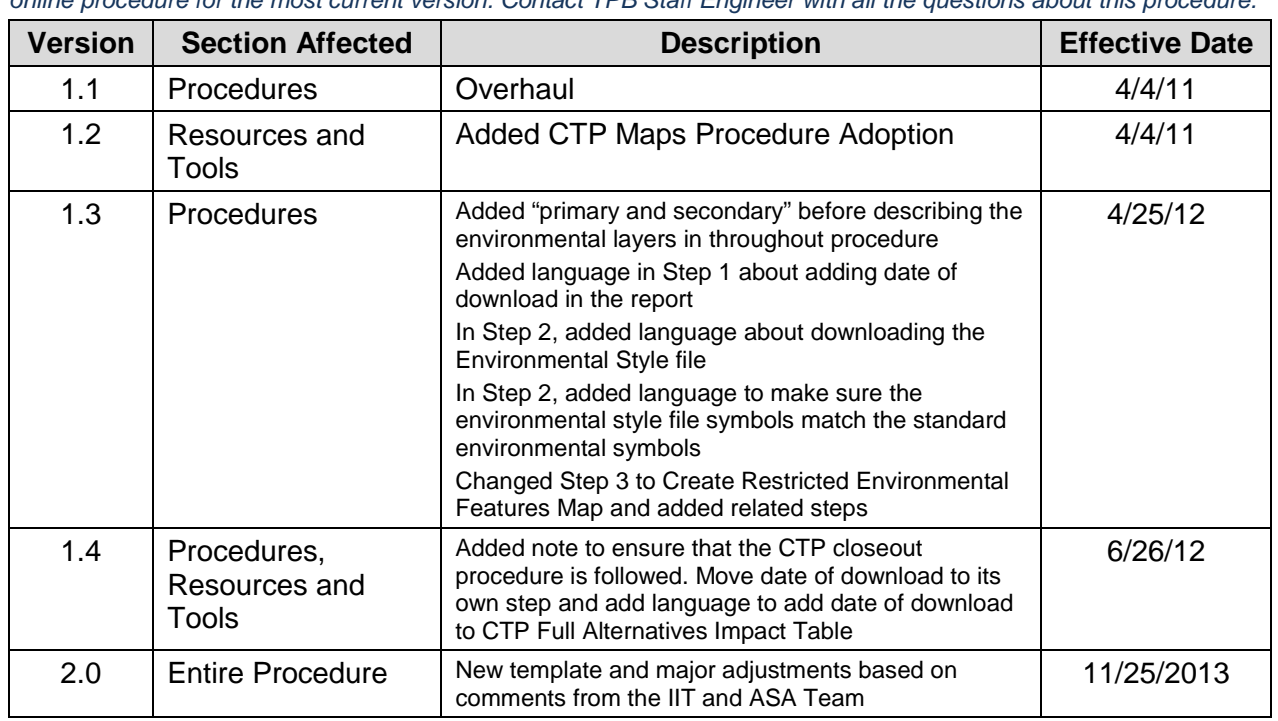

*Record of Revision*

The information contained in this procedure is deemed accurate and complete when posted. Content may change at *any time without notice. We cannot guarantee the accuracy or completeness of printed copies. Please refer to the online procedure for the most current version. Contact TPB Staff Engineer with all the questions about this procedure.*

## <span id="page-4-0"></span>*Flowchart/Template*

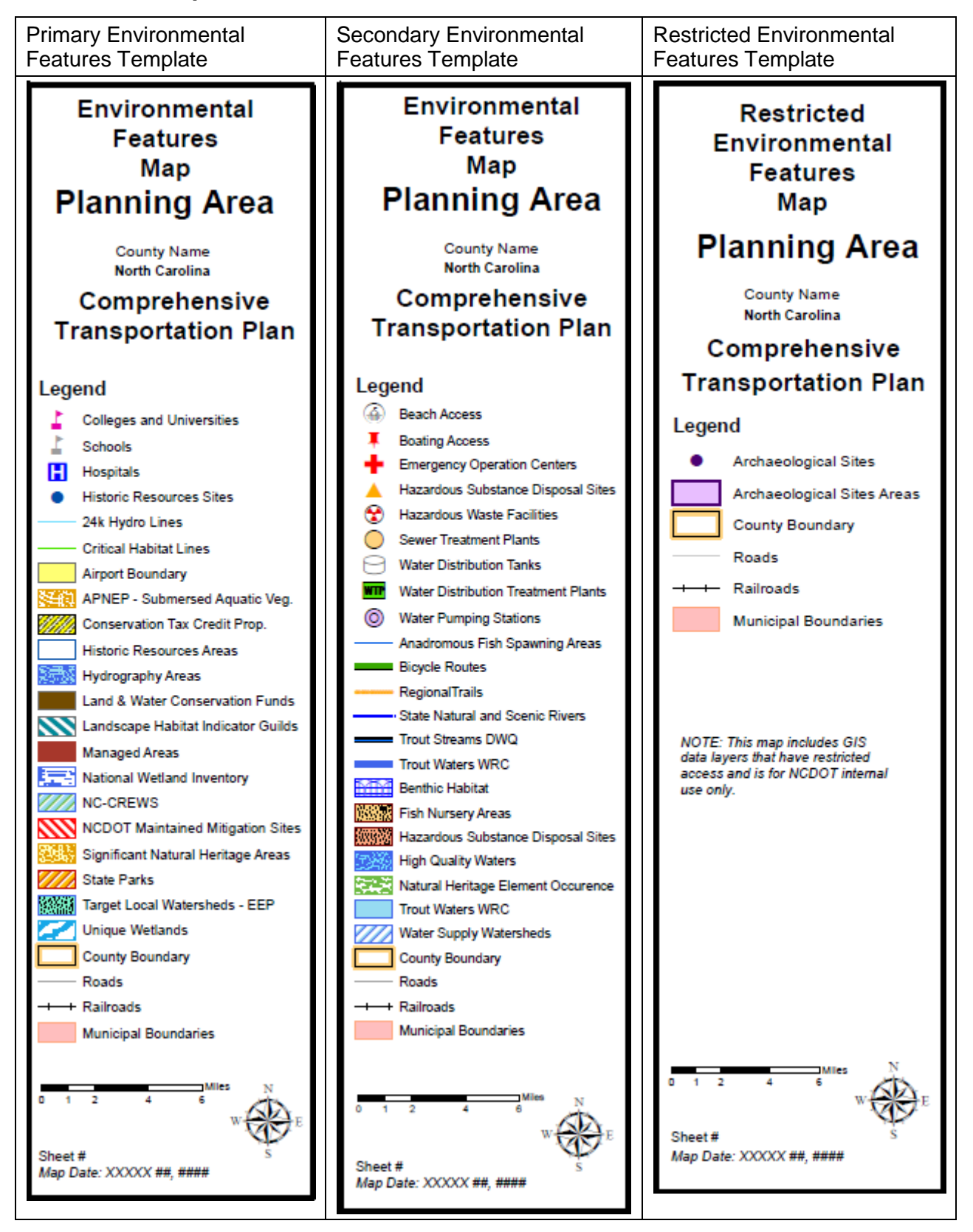

Approved: 10/20/2010 **Revised: 11/25/2013** Version 2